# **Introduction to OpenCL Programming in Python**

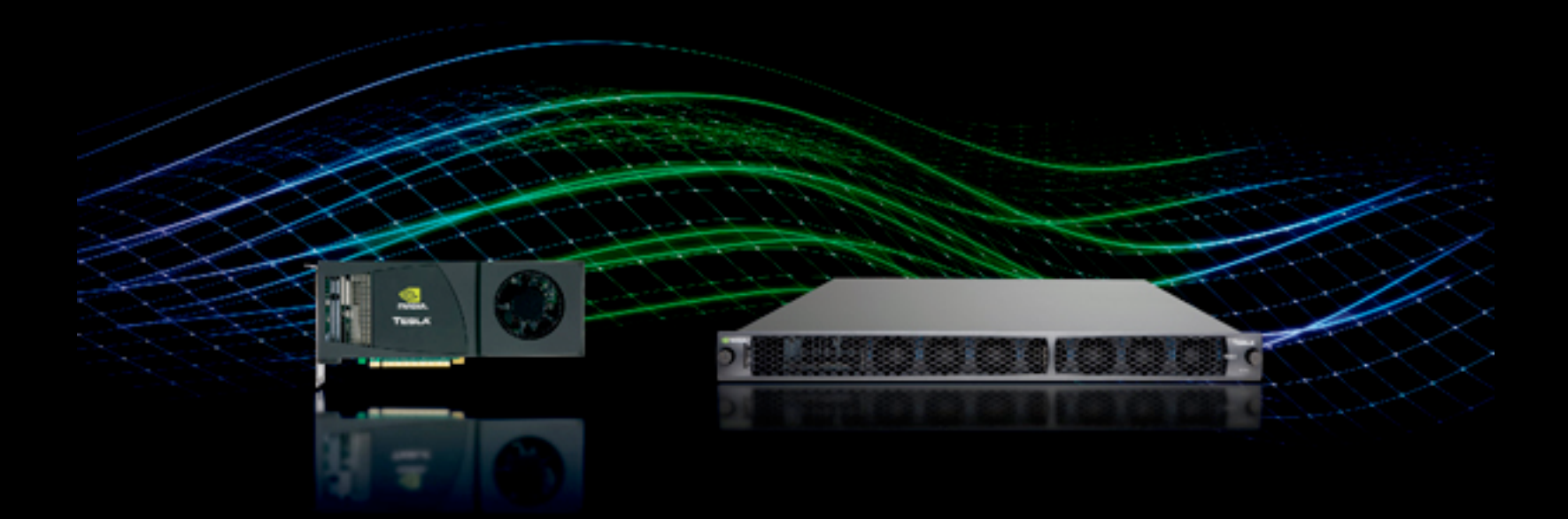

Copyright 2010 Cyrus Omar. Some rights reserved.

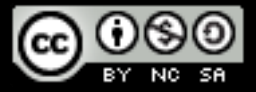

## **DATA PARALLELISM**

You want to break your work into thousands of **work items**, each running the same **kernel**.

 $(e.g. do - the same thing to each pixel in an image,$ each neuron in a simulation, each element of a vector)

# Example: adding two buffers (vectors)

\_\_kernel void sum(\_\_global float\* a, \_\_global float\* b, \_\_global float\* dest) {  $int$  gid = get\_global\_id(0)  $dest[qid] = a[qid] + b[qid]$ 

# The OpenCL language is based on C.

#### • A subset of ISO C99  $O_{\alpha}^{\circ}$

ທີ

HRON

 $\overline{\underline{\mathsf{x}}}$ 

- But without some C99 features such as standard C99 headers, function pointers, recursion, variable length arrays, and bit fields

#### • A superset of ISO C99 with additions for:

- Work-items and workgroups
- Vector types
- Synchronization
- Address space qualifiers

#### • Also includes a large set of built-in functions

- Image manipulation
- Work-item manipulation,
- Specialized math routines, etc.

## **Example:** adding two **buffers** (vectors)

\_\_kernel void sum(\_\_global float\* a, \_\_global float\* b, \_\_global float\* dest) { int  $gid = get_global_id(0)$  $dest[qid] = a[qid] + b[qid]$ 

The **global id** allows us to assign each element of our vector (or each pixel, or each neuron) to a different work item.

## **DATA PARALLELISM**

For convenience, the global id can have up to three dimensions. The '0' above reads the first (and only, in this case) dimension.

# **What is a GPU?**

## a couple dozen parallel **compute units**

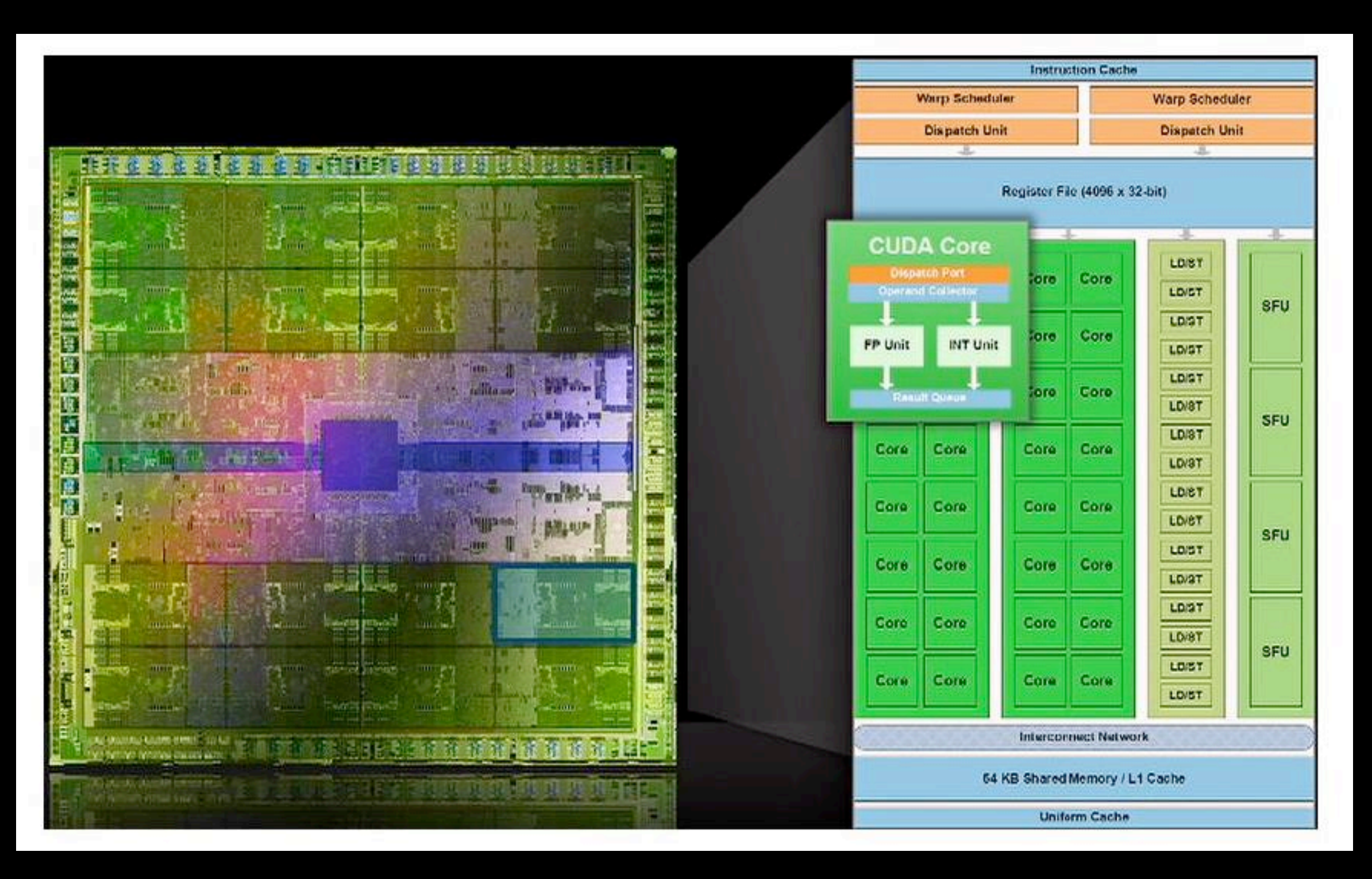

# **What is a GPU?**

## Each compute unit consists of several **processing elements**.

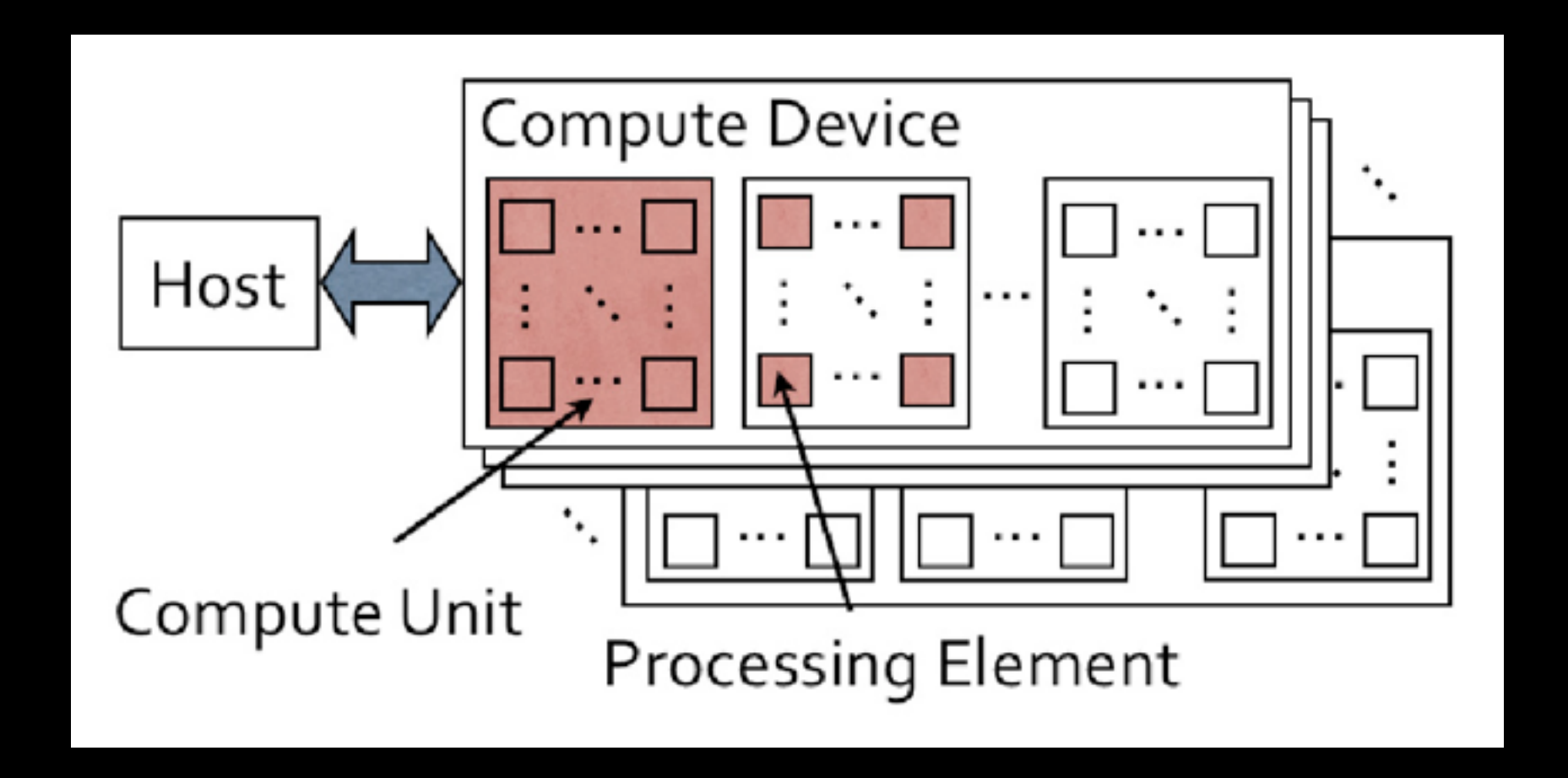

All processing elements in a compute unit execute the same instruction on every cycle (or **wait** if they are in a different branch of the program.)

# The Memory Model: Global Memory

\_\_kernel void sum(\_\_global float\* a, \_\_global float\* b, \_\_global float\* dest) { int  $gid = get_global_id(0)$  $dest[qid] = a[gid] + b[gid]$ 

## Each device has a large amount of global memory.

• Slow (~150 arithmetic ops per read or write on nVidia cards)

## · Should coalesce access

adjacent work items should  $\bullet$ access adjacent indices

actually slightly more relaxed: each half-warp (16 sequentially indexed threads) should access a contiguous region of memory

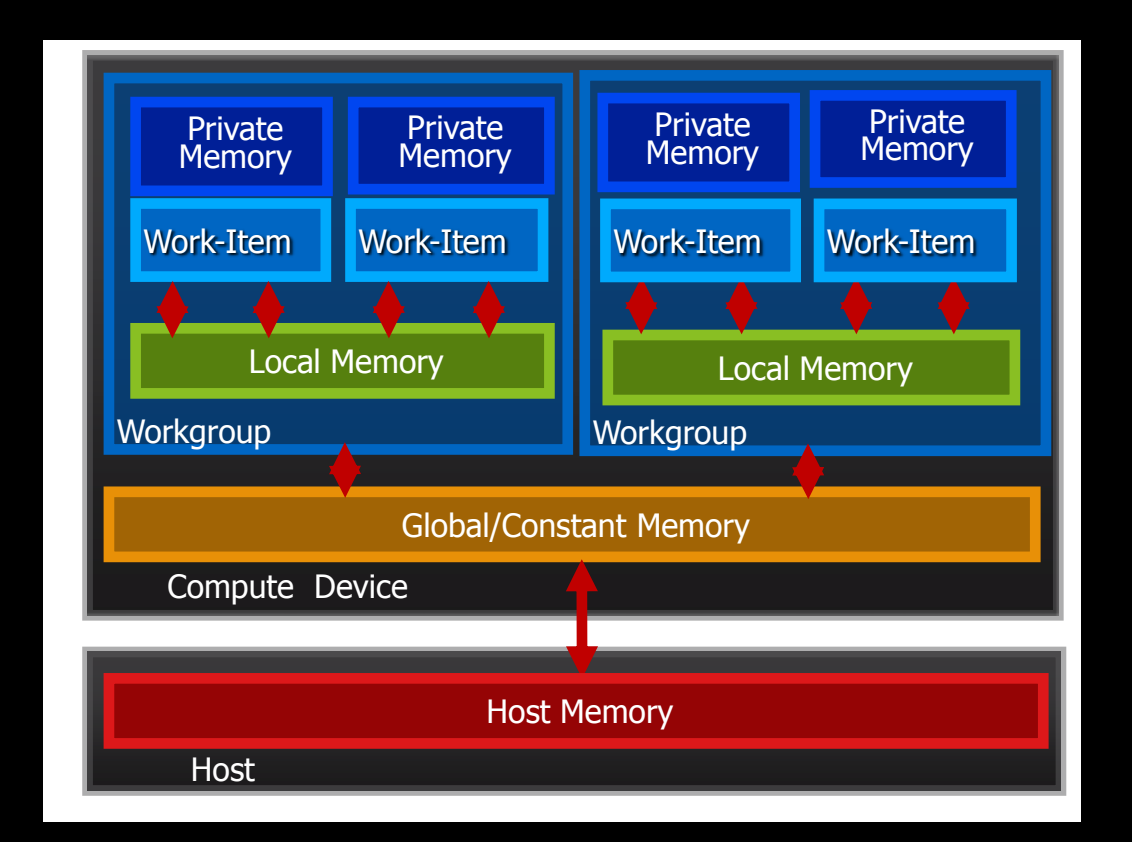

# The Memory Model: Local Memory

## Each compute unit has a small amount of local memory.

- Fast (~same as registers on  $\bullet$ nVidia)
- **Transient: cleared between**  $\bullet$ kernel invocations (i.e. global barriers)
- A shared scratch space for work items in a work group.

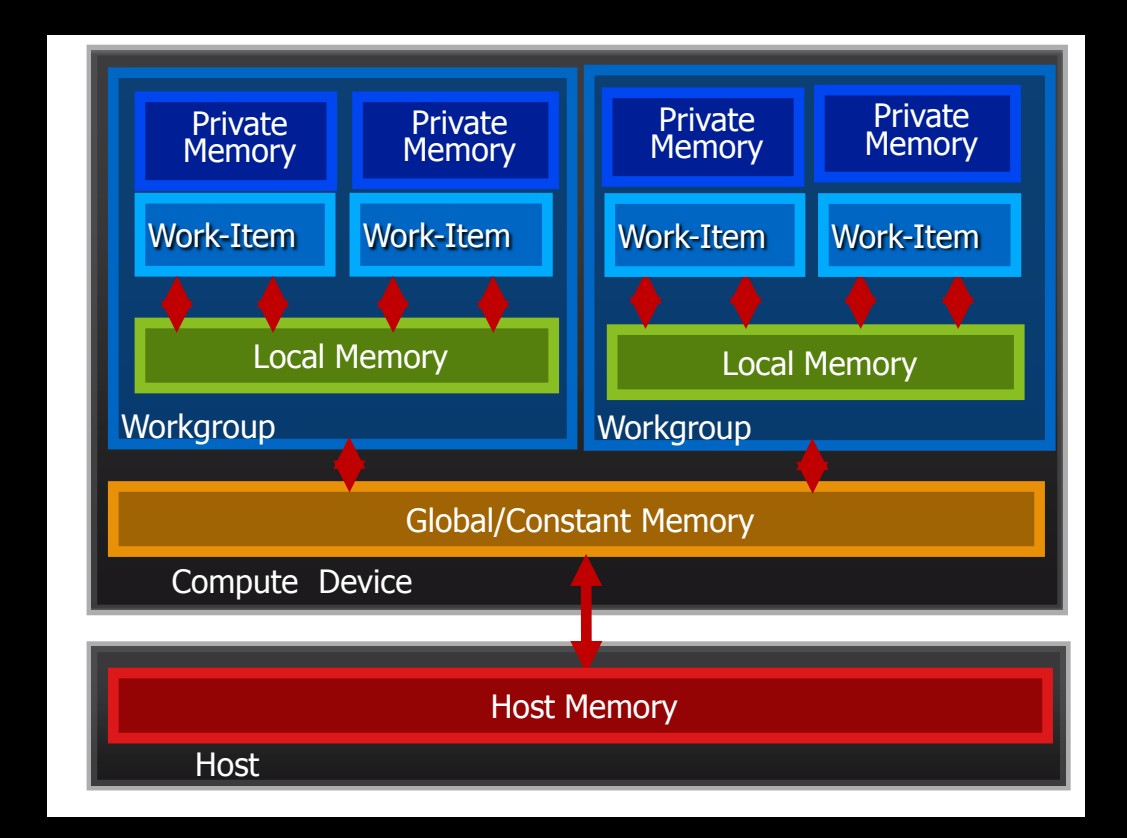

## Memory management is explicit.

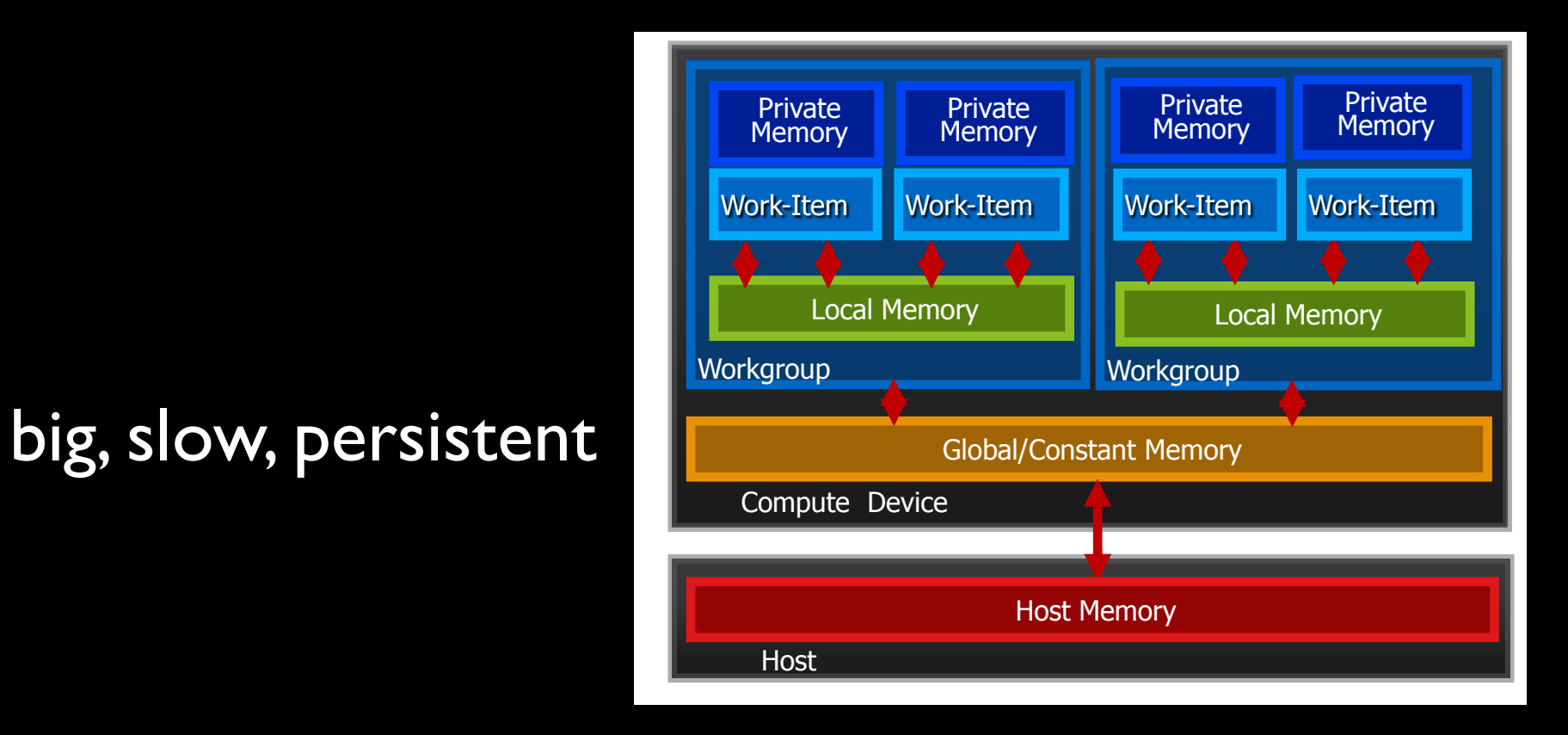

small, fast, unshared, transient (stack)

small, fast, shared within work group, transient

## Must move data from host to global to local and back.

# **Want speed?**

- Data parallel algorithms: should not branch very much
- Computation:I/O ratio should be high
	- If low, need enough threads to hide the latency
- Coalesced memory access patterns
- Good usage of local memory to share common data between work items in a work group
- Minimize host-device transfer keep it on the device until you absolutely need to bring it back
- >2#TFLOPS (single precision) per *device*
- 512MB.6GB of *global memory*
- 16kb of local memory
- Everything is manually managed via *host* code

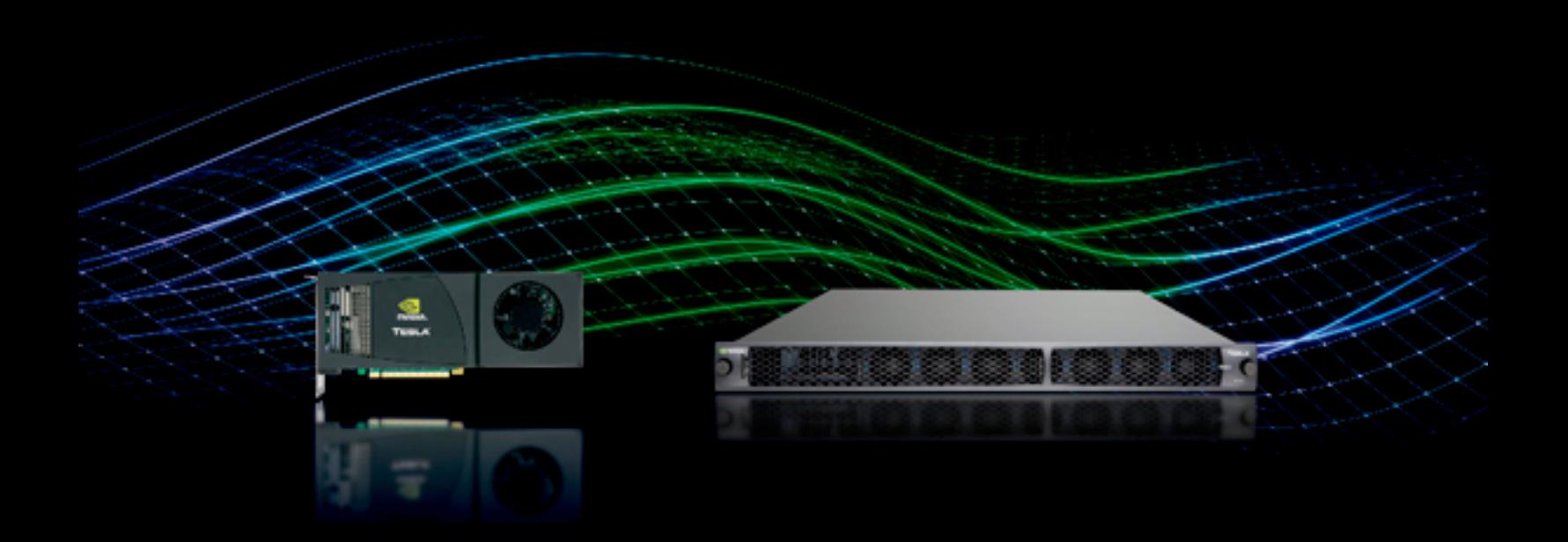

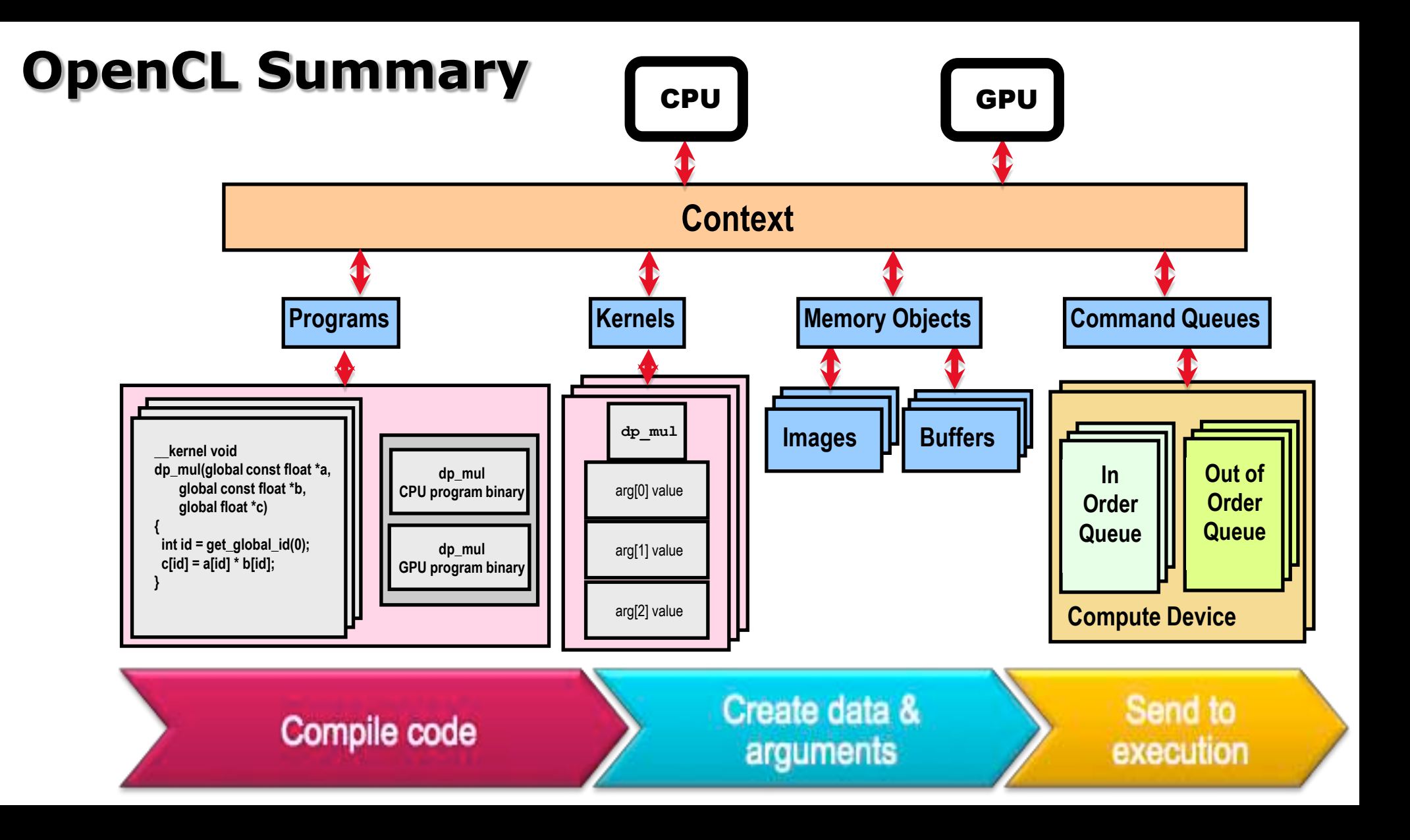

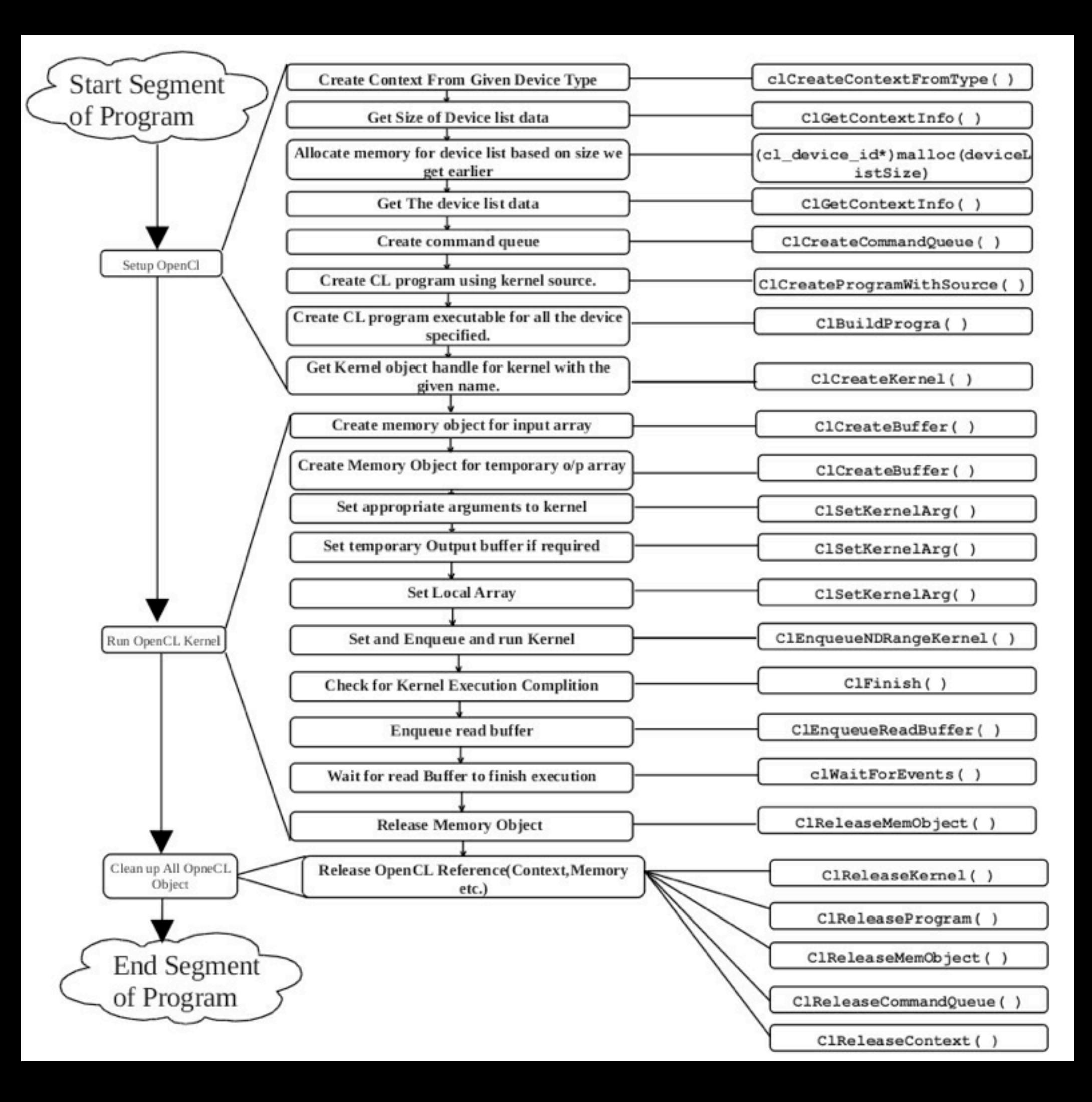

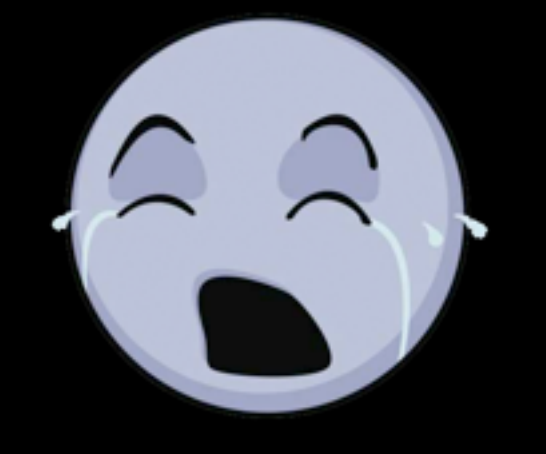

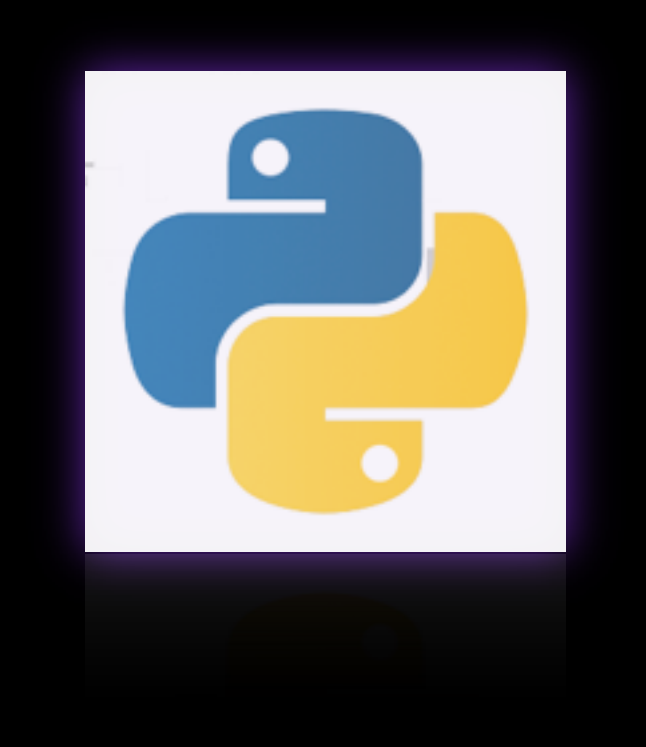

import pyopencl as cl import numpy import numpy.linalg as la

```
a = numpy.random.rand(50000).astype(numpy.float32)
b = numpy.random.rand(50000).astype(numpy.float32)
ctx = cl.create_some_counts(t))queue = c1.CommandQueue(ctx)mf = cl .mem - flagsa_buf = cl.Buffer(ctx, mf.READ_ONLY | mf.COPY_HOST_PTR, hostbuf=a)
b_buf = cl.Buffer(ctx, mf.READ_ONLY | mf.COPY_HOST_PTR, hostbuf=b)
dest_buf = cl.Buffer(ctx, mf.WRITE_ONLY, b.nbytes)
prg = cl.Program(ctx,__kernel void sum(__global const float *a,
     int gid = get_global_id(0);c[gid] = a[gid] + b[gid];""").build()
prg.sum(queue, a.shape, a_buf, b_buf, dest_buf)
a_plus_b = numpy.empty_like(a)
cl.enqueue_read_buffer(queue, dest_buf, a_plus_b).wait()
print la.norm(a_plus_b - (a+b))
```
#### imports

```
import pyopencl as cl
import numpy
import numpy.linalg as la
```

```
a = numpy.random.rand(50000).astype(numpy.float32)
b = numpy.random.rand(50000).astype(numpy.float32)
ctx = cl.create_some_counts(t))queue = c1.CommandQueue(ctx)mf = cl .mem - flagsa_buf = c1.Buffer(ctx, mf.READ_ONLY | mf.COPY_MOST_PTR, hostbuf=a)b_buf = cl.Buffer(ctx, mf.READ_ONLY | mf.COPY_HOST_PTR, hostbuf=b)
dest_buf = cl.Buffer(ctx, mf.WRITE_ONLY, b.nbytes)
prq = c1.Program(ctx,__kernel void sum(__global const float *a,
   __qlobal const float *b, __qlobal float *c)
     int gid = get_global_id(0);c[gid] = a[gid] + b[gid];""").build()
prg.sum(queue, a.shape, a_buf, b_buf, dest_buf)
a_plus_b = numpy.empty_like(a)
cl.enqueue_read_buffer(queue, dest_buf, a_plus_b).wait()
print la.norm(a_plus_b - (a+b))
```
#### initialize inputs

```
import pyopencl as cl
import numpy
import numpy.linalg as la
a = numpy.random.rand(50000).astype(numpy.float32)
b = numpy.random.rand(50000).astype(numpy.float32)
ctx = cl.create_some_counts(t)queue = c1.CommandQueue(ctx)mf = cl .mem - flagsa_buf = c1.Buffer(ctx, mf.READ_ONLY | mf.COPY_MOST_PTR, hostbuf=a)b_buf = cl.Buffer(ctx, mf.READ_ONLY | mf.COPY_HOST_PTR, hostbuf=b)
dest_buf = cl.Buffer(ctx, mf.WRITE_ONLY, b.nbytes)
prq = c1.Program(ctx,__kernel void sum(__alobal const float *a.
   _{-}global const float *b, _{-}global float *c)
     int gid = get_global_id(0);c[gid] = a[gid] + b[gid];""").build()
prg.sum(queue, a.shape, a_buf, b_buf, dest_buf)
a_plus_b = numpy.empty_like(a)
cl.enqueue_read_buffer(queue, dest_buf, a_plus_b).wait()
print la.norm(a_plus_b - (a+b))
```
#### create an OpenCL context and a command queue

```
import pyopencl as cl
import numpy
import numpy.linalg as la
a = numpy.random.rand(50000).astype(numpy.float32)
b = numpy.random.rand(50000).astype(numpy.float32)
ctx = cl.create_some_counts(t)queue = c1.CommandQueue(ctx)mf = cl .mem - flagsa_buf = cl.Buffer(ctx, mf.READ_ONLY | mf.COPY_HOST_PTR, hostbuf=a)
b_buf = cl.Buffer(ctx, mf.READ_ONLY | mf.COPY_HOST_PTR, hostbuf=b)
dest_buf = cl.Buffer(ctx, mf.WRITE_ONLY, b.nbytes)
prq = c1.Program(ctx,__kernel void sum(__global const float *a,
   __qlobal const float *b, __qlobal float *c)
     int gid = get_global_id(0);c[gid] = a[gid] + b[gid];""").build()
prg.sum(queue, a.shape, a_buf, b_buf, dest_buf)
a_plus_b = numpy.empty_like(a)
cl.enqueue_read_buffer(queue, dest_buf, a_plus_b).wait()
print la.norm(a_plus_b - (a+b))
```
#### initialize device buffers

```
import pyopencl as cl
import numpy
import numpy.linalg as la
a = numpy.random.rand(50000).astype(numpy.float32)
b = numpy.random.rand(50000).astype(numpy.float32)
ctx = cl.create_some_counts(t)queue = c1.CommandQueue(ctx)mf = cl .mem - flagsa_buf = cl.Buffer(ctx, mf.READ_ONLY | mf.COPY_HOST_PTR, hostbuf=a)
b_buf = cl.Buffer(ctx, mf.READ_ONLY | mf.COPY_HOST_PTR, hostbuf=b)
dest_buf = cl.Buffer(ctx, mf.WRITE_ONLY, b.nbytes)
prq = cl.Program(ctx, """"__kernel void sum(__global const float *a,
   __global const float *b, __global float *c)
      int gid = get_global_id(0);c[gid] = a[gid] + b[gid];""").build()
prg.sum(queue, a.shape, a_buf, b_buf, dest_buf)
a_plus_b = numpy.empty_like(a)
cl.enqueue_read_buffer(queue, dest_buf, a_plus_b).wait()
print la.norm(a_plus_b - (a+b))
```
#### generate and compile your kernel

```
import pyopencl as cl
import numpy
import numpy.linalg as la
a = numpy.random.rand(50000).astype(numpy.float32)
b = numpy.random.rand(50000).astype(numpy.float32)
ctx = cl.create_some_counts(t)queue = c1.CommandQueue(ctx)mf = cl .mem - flagsa_buf = cl.Buffer(ctx, mf.READ_ONLY | mf.COPY_HOST_PTR, hostbuf=a)
b_buf = cl.Buffer(ctx, mf.READ_ONLY | mf.COPY_HOST_PTR, hostbuf=b)
dest_buf = cl.Buffer(ctx, mf.WRITE_ONLY, b.nbytes)
prq = cl.Program(ctx, """"__kernel void sum(__global const float *a,
   __global const float *b, __global float *c)
      int gid = get_global_id(0);c[gid] = a[gid] + b[gid];"").build()
prg.sum(queue, a.shape, a_buf, b_buf, dest_buf)
a_plus_b = numpy.empty_like(a)
cl.enqueue_read_buffer(queue, dest_buf, a_plus_b).wait()
```

```
print la.norm(a_plus_b - (a+b))
```
#### enqueue and run your kernel, one thread per element

```
import pyopencl as cl
import numpy
import numpy.linalg as la
a = numpy.random.rand(50000).astype(numpy.float32)
b = numpy.random.rand(50000).astype(numpy.float32)
ctx = cl.create_some_counts(t)queue = c1.CommandQueue(ctx)mf = cl .mem - flagsa_buf = cl.Buffer(ctx, mf.READ_ONLY | mf.COPY_HOST_PTR, hostbuf=a)
b_buf = cl.Buffer(ctx, mf.READ_ONLY | mf.COPY_HOST_PTR, hostbuf=b)
dest_buf = cl.Buffer(ctx, mf.WRITE_ONLY, b.nbytes)
prq = cl.Program(ctx, """"__kernel void sum(__global const float *a,
   __global const float *b, __global float *c)
      int gid = get_global_id(0);c[gid] = a[gid] + b[gid];""").build()
prg.sum(queue, a.shape, a_buf, b_buf, dest_buf)
a_plus_b = numpy.empty_like(a)
cl.enqueue_read_buffer(queue, dest_buf, a_plus_b).wait()
print la.norm(a_plus_b - (a+b))
```
#### read your results

```
import pyopencl as cl
import numpy
import numpy.linalg as la
a = numpy.random.rand(50000).astype(numpy.float32)
b = numpy.random.rand(50000).astype(numpy.float32)
ctx = cl.create_some_counts(t)queue = c1.CommandQueue(ctx)mf = cl .mem - flagsa_buf = cl.Buffer(ctx, mf.READ_ONLY | mf.COPY_HOST_PTR, hostbuf=a)
b_buf = cl.Buffer(ctx, mf.READ_ONLY | mf.COPY_HOST_PTR, hostbuf=b)
dest_buf = cl.Buffer(ctx, mf.WRITE_ONLY, b.nbytes)
prq = cl.Program(ctx, """__kernel void sum(__qlobal const float *a.
   __global const float *b, __global float *c)
      int gid = get_global_id(0);c[gid] = a[gid] + b[gid];""").build()
prg.sum(queue, a.shape, a_buf, b_buf, dest_buf)
a_plus_b = numpy.empty_like(a)
cl.enqueue_read_buffer(queue, dest_buf, a_plus_b).wait()
print la.norm(a_plus_b - (a+b))
```
host-side analysis, plotting, etc.

```
import pyopencl as cl
import numpy
import numpy.linalg as la
a = numpy.random.rand(50000).astype(numpy.float32)
b = numpy.random.rand(50000).astype(numpy.float32)
ctx = cl.create_some_counts(t)queue = c1.CommandQueue(ctx)mf = cl .mem - flagsa_buf = cl.Buffer(ctx, mf.READ_ONLY | mf.COPY_HOST_PTR, hostbuf=a)
b_buf = cl.Buffer(ctx, mf.READ_ONLY | mf.COPY_HOST_PTR, hostbuf=b)
dest_buf = cl.Buffer(ctx, mf.WRITE_ONLY, b.nbytes)
prq = cl.Program(ctx, """__kernel void sum(__global const float *a,
   __global const float *b, __global float *c)
      int gid = get_global_id(0);
      c[gid] = a[gid] + b[gid];""").build()
prg.sum(queue, a.shape, a_buf, b_buf, dest_buf)
a_plus_b = numpy.empty_like(a)
cl.enqueue_read_buffer(queue, dest_buf, a_plus_b).wait()
print la.norm(a_plus_b - (a+b))
```
no messy cleanups, its taken care of by the aggressive Python garbage collector by default

```
import pyopencl as cl
import numpy
import numpy.linalg as la
a = numpy.random.rand(50000).astype(numpy.float32)
b = numpy.random.rand(50000).astype(numpy.float32)
ctx = cl.create_some_counts(t)quee = cl. Command Queue (ctx)
mf = cl .mem - flagsa_buf = cl.BufCctx, mf.READ_ONLY I mf.COPY_HOST_PTR_0b_buf = cl.Buffer(ctx, mf.READ_ONLY | mf.COPY_HOST_PTR, hostbuf=b)
dest_buf = cl.Buffer(ctx, mf.WRITE_bNLY(b.nbytes))prq = cl.Program(ctx, """__kernel void sum(__global const float *a,
    __global const float *b, __global float *c)
      int gid = get_global_id(0);c[gid] = a[gid] + b[gid];""").build()
prg.sum(queue) a.shape, a_buf, b_buf, dest_buf)
a_plus_b = numpy.empty_like(a)
cl.enqueue_read_buffer(queue,)dest_buf, a_plus_b).wait()
print la.norm(a_plus_b - (a+b))
```
*stateless: queues everywhere but you almost never have more than one per context opaque: buffers are just a bunch of bytes verbose: flags everywhere*

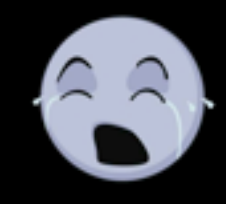

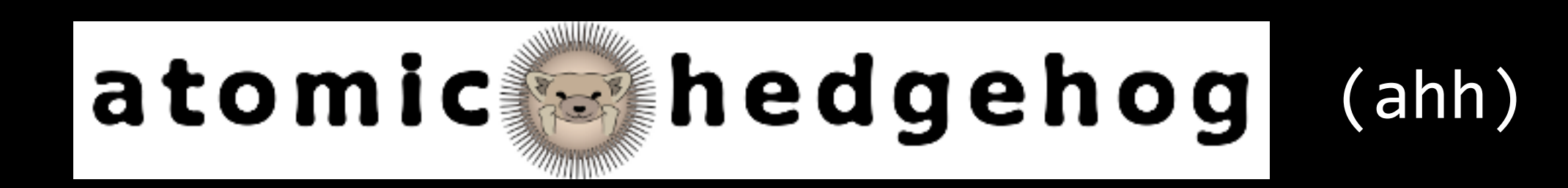

```
import pyopencl as cl
import numpy
import numpy.linalg as la
a = numpy.random.rand(50000).astype(numpy.float32)
b = numpy.random.rand(50000).astype(numpy.float32)
ctx = cl.create_some_counts(t)queue = c1.CommandQueue(ctx)mf = cl .mem - flagsa_buf = cl.Buffer(ctx, mf.READ_ONLY | mf.COPY_MOST_PTR, hostbuf=a)b_b = cl.Buffer(ctx, mf.READ_ONLY | mf.COPY_HOST_PTR, hostbuf=b)
dest_buf = cl.Buffer(ctx, mf.WRITE_ONLY, b.nbytes)
prq = cl.Program(ctx,__kernel void sum(__alobal const float *a.
   _{-}global const float *b, _{-}global float *c)
      int gid = get_global_id(0);
      c[gid] = a[gid] + b[gid];"").build()
prg.sum(queue, a.shape, a_buf, b_buf, dest_buf)
a_plus_b = numpy.empty_like(a)
cl.enqueue_read_buffer(queue, dest_buf, a_plus_b).wait()
print la.norm(a_plus_b - (a+b))
```
## $ahh.c1$

```
import numpy
import numpy.linalg as la
from ahh.cl import Context
a = numpy.random.rand(50000).astype(numpy.float32)
b = numpy.random.rand(50000).astype(numpy.float32)
ctx = Context.for\_device(0, 0)a_buf = ctx.to_device(a)b_b-buf = ctx.to_device(b)
dest_buf = ctx.alloc(like=a)prg = ctx.compile("""
    __kernel void sum(__global const float *a,
                      __global const float *b,
                      _{-4}lobal float *c)
     int gid = get_global_id(0);c[qid] = a[qid] + b[qid];......prg.sum(a.shape, a_buf, b_buf, dest_buf).wait()
a_plus_b = ctx.from_device(dest_buf)
print la.norm(c - (a+b))
```
## ahh.cl is a superset of pyopencl

(from pyopencl import  $*$  at the top of ahh.cl)

```
import pyopencl as cl
import numpy
import numpy.linalg as la
a = numpy.random.rand(50000).astype(numpy.float32)
b = numpy.random.rand(50000).astype(numpy.float32)
ctx = cl.create_some_counts(t)queue = c1.CommandQueue(ctx)mf = cl .mem - flagsa_buf = cl.Buffer(ctx, mf.READ_ONLY | mf.COPY_MOST_PTR, hostbuf=a)b_b = cl.Buffer(ctx, mf.READ_ONLY | mf.COPY_HOST_PTR, hostbuf=b)
dest_buf = cl.Buffer(ctx, mf.WRITE_ONLY, b.nbytes)
prq = cl.Program(ctx,__kernel void sum(__global const float *a.
   __global const float *b, __global float *c)
      int gid = get_global_id(0);
      c[gid] = a[gid] + b[gid];"").build()
prg.sum(queue, a.shape, a_buf, b_buf, dest_buf)
a_plus_b = numpy.empty_like(a)
cl.enqueue_read_buffer(queue, dest_buf, a_plus_b).wait()
print la.norm(a_plus_b - (a+b))
```
## $anh.c1$

```
import numpy
import numpy.linalg as la
from ahh.cl import Context
a = numpy.random.rand(50000).astype(numpy.float32)
b = numpy.random.rand(50000).astype(numpy.float32)
ctx = Context.for\_device(0, 0)a_buf = ctx.to_device(a)b_b-buf = ctx.to_device(b)dest_buf = ctx.alloc(like=a)prg = ctx.compile("""
    __kernel void sum(__global const float *a,
                      __global const float *b,
                      _{-4}lobal float *c)
     int gid = get_global_id(0);c[qid] = a[qid] + b[qid];......prg.sum(a.shape, a_buf, b_buf, dest_buf).wait()
a_plus_b = ctx.from_device(dest_buf)
print la.norm(c - (a+b))
```
## + extensions for convenience and clarity

#### **ahh.cl**

import numpy

various utility functions for creating a Context bound to the device you want and a default implicit queue

```
import numpy.linalg as la
from ahh.cl import Context
a = numpy.random.rand(50000).astype(numpy.float32)
b = numpy.random.rand(50000).astype(numpy.float32)
ctx = Context.for_device(0, 0)a_buf = ctx.to_device(a)b_b-buf = ctx.to_device(b)
dest_buf = ctx.alloc(like=a)prg = ctx.compile("""
    __kernel void sum(__global const float *a,
                      __global const float *b,
                      _{-}global float *c)
     int gid = get_global_id(0);c[gid] = a[gid] + b[gid];\cdotsprg.sum(a.shape, a_buf, b_buf, dest_buf).wait()
a_plus_b = ctx.from_device(dest_buf)
print la.norm(c - (a+b))
```
### **ahh.cl**

#### **simple, intelligent memory management**

four flexible functions:

alloc allocates empty buffer

to\_device numpy array  $\Rightarrow$  new buffer

from\_device buffer  $\Rightarrow$  new numpy array

memcpy copies between existing buffers or arrays

buffers save metadata (type, shape, order), so you never have to repeat yourself (this will be useful later)

import numpy import numpy.linalg as la from ahh.cl import Context

```
a = numpy.random.rand(50000).astype(numpy.float32)
b = numpy.random.rand(50000).astype(numpy.float32)
```

```
ctx = Context.for_device(), 0)
```
 $a_buf = ctx.to_device(a)$  $b_b$  b\_buf =  $ctx.to_device(b)$  $dest_buf = ctx.alloc(like=a)$ 

```
prg = ctx.compile("""
    __kernel void sum(__global const float *a,
                      __global const float *b,
                      _{-}qlobal float *c)
      int gid = get_global_id(0);c[gid] = a[gid] + b[gid];\cdotsprg.sum(a.shape, a_buf, b_buf, dest_buf).wait()
a_plus_b = ctx.from_device(dest_buf)
print la.norm(c - (a+b))
```
## $ahh.c1$

```
import pyopencl as cl
import numpy
import numpy.linalg as la
a = numpy.random.rand(50000).astype(numpy.float32)
b = numpy.random.rand(50000).astype(numpy.float32)
ctx = cl.create_some_counts(t)queue = c1.CommandQueue(ctx)mf = cl .mem - flagsa_buf = c1.Buffer(ctx, mf.READ_ONLY | mf.COPY_MOST_PTR, hostbuf=a)b_b = cl.Buffer(ctx, mf.READ_ONLY | mf.COPY_HOST_PTR, hostbuf=b)
dest_buf = cl.Buffer(ctx, mf.WRITE_ONLY, b.nbytes)
prq = cl.Program(ctx, """__kernel void sum(__qlobal const float *a.
   __global const float *b, __global float *c)
     int gid = get_global_id(0);c[gid] = a[gid] + b[gid];""").build()
prg.sum(queue, a.shape, a_buf, b_buf, dest_buf)
a_plus_b = numpy.empty_like(a)
cl.enqueue_read_buffer(queue, dest_buf, a_plus_b).wait()
print la.norm(a_plus_b - (a+b))
```

```
import numpy
import numpy.linalg as la
from ahh.cl import Context
a = numpy.random.rand(50000).astype(numpy.float32)
b = numpy.random.rand(50000).astype(numpy.float32)
ctx = Context.for\_device(0, 0)a_buf = ctx.to_device(a)b_b-buf = ctx.to_device(b)dest_buf = ctx.alloc(like=a)prg = ctx.compile("""
    __kernel void sum(__global const float *a,
                      _{-}global const float *b,
                      _{-4}lobal float *c)
      int gid = get_global_id(0);c[gid] = a[gid] + b[gid];......prg.sum(a.shape, a_buf, b_buf, dest_buf).wait()
a_plus_b = ctx.from_device(dest_buf)
print la.norm(c - (a+b))
```
## **OpenCL**

```
import numpy
import numpy.linalg as la
from ahh.cl import Context
```

```
a = numpy.random.rand(50000).astype(numpy.float32)
b = numpy.random.rand(50000).astype(numpy.float32)
```

```
ctx = Context.for_device(0, 0)
```

```
a_buf = ctx.to_device(a)b_b-buf = ctx.to_device(b)
dest_buf = ctx.alloc(like=a)
```

```
prg = ctx.compile("""
    __kernel void sum(__global const float *a,
                      __global const float *b,
                      _{-4}lobal float *c)
      int gid = get_global_id(0);c[gid] = a[gid] + b[gid];......
```
prg.sum(a.shape, a\_buf, b\_buf, dest\_buf).wait()

```
a_plus_b = ctx.from_device(dest_buf)
```

```
print la.norm(c - (a+b))
```
## cl.oquence

```
import numpy
import numpy.linalg as la
import ahh.cl as cl
import ahh.cl.oquence
```

```
a = numpy.random.rand(50000).astype(numpy.float32)
b = numpy.random.rand(50000).astype(numpy.float32)
```
 $ctx = cl.Context.for_device(0, 0)$ 

```
a_buf = ctx.to_device(a)b_b-buf = ctx.to_device(b)
dest_buf = ctx.alloc(like=a)
```

```
@cl.oquence.fn
def sum(a, b, c):
   gid = get_global_id(0)c[gid] = a[gid] + b[gid]
```

```
sum(a_buf, b_buf, dest_buf, global_size=a.shape).wait()
a_plus_b = ctx.from_device(dest_buf)
```
print  $la.norm(c - (a+b))$ 

## an

```
alternative
  syntax
for OpenCL
```

```
import numpy
import numpy.linalg as la
import ahh.cl as cl
import ahh.cl.oquence
a = numpy.random.rand(50000).astype(numpy.float32)
b = numpy.random.rand(50000).astype(numpy.float32)
ctx = c1.Context.for_device(0, 0)a_buf = ctx.to_device(a)b_b-buf = ctx.to_device(b)
dest_buf = ctx.alloc(like=a)@cl.oquence.fn
def sum(a, b, c):
    gid = get_global_id(0)c[gid] = a[gid] + b[gid]sum(a_buf, b_buf, dest_buf, global_size=a.shape).wait()
a_plus_b = ctx.from_device(dest_buf)
```

```
print la.norm(c - (a+b))
```
## **sum is a generic function**

(an instance of GenericFn, in fact)

it expresses "what" the sum algorithm is, but without types, it is still unspecified how to do it.

```
import numpy
import numpy.linalg as la
import ahh.cl as cl
import ahh.cl.oquence
a = numpy.random.rand(50000).astype(numpy.float32)
b = numpy.random.rand(50000).astype(numpy.float32)
ctx = cl.Context.for_device(0, 0)a_buf = ctx.to_device(a)b_b-buf = ctx.to_device(b)
dest_buf = ctx.alloc(like=a)@cl.oquence.fn
def sum(a, b, c):
    gid = get_global_id(0)c[gid] = a[gid] + b[gid]sum(a_buf, b_buf, dest_buf, global_size=a.shape).wait()
a_plus_b = ctx.from_device(dest_buf)
print la.norm(c - (a+b))
```
when you *call* sum, the types of the arguments are now known (because ahh.cl saves them!)

#### **type inference:** the types of all the intermediate expressions, and thus the types of the local variables and return type of the function, can now be exactly inferred, since there are no free variables

## **ahh.cl.oquence**

```
import numpy
import numpy.linalg as la
import ahh.cl as cl
import ahh.cl.oquence
a = numpy.random.rand(50000).astype(numpy.float32)
b = numpy.random.rand(50000).astype(numpy.float32)
ctx = c1.Context.for_device(0, 0)a_buf = ctx.to_device(a)b_b-buf = ctx.to_device(b)
dest_buf = ctx.alloc(like=a)@cl.oquence.fn
def sum(a, b, c):
    gid = get_global_id(0)c[gid] = a[gid] + b[gid]sum(a_buf, b_buf, dest_buf, global_size=a.shape).wait()
a_{{\rm{u}}}lus_b = ctx.from_device(dest_buf)
print la.norm(c - (a+b))
```

```
import numpy
import numpy.linalg as la
import ahh.cl as cl
import ahh.cl.oquence
a = numpy.random.rand(50000).astype(numpy.float32)
b = numpy.random.rand(50000).astype(numpy.float32)
ctx = cl.Context.for_device(0, 0)a_buf = ctx.to_device(a)b_b-buf = ctx.to_device(b)
dest_buf = ctx.alloc(like=a)@cl.oquence.fn
def sum(a, b, c):
    gid = get_global_id(0)c[gid] = a[gid] + b[gid]sum(a_buf, b_buf, dest_buf, global_size=a.shape).wait()
a_plus_b = ctx.from_device(dest_buf)
print la.norm(c - (a+b))
```
a: global float\* **b:** global float\*  $c:$  global float\* gid: size\_t a[gid]: float b[gid]: float

 $\bullet\bullet\bullet$ 

```
import numpy
import numpy.linalg as la
import ahh.cl as cl
import ahh.cl.oquence
a = numpy.random.rand(50000).astype(numpy.float32)
b = numpy.random.rand(50000).astype(numpy.float32)
ctx = c1.Context.for_device(0, 0)a_buf = ctx.to_device(a)b_b-buf = ctx.to_device(b)
dest_buf = ctx.alloc(like=a)@cl.oquence.fn
def sum(a, b, c):
    gid = get_global_id(0)c[gid] = a[gid] + b[gid]sum(a_buf, b_buf, dest_buf, global_size=a.shape).wait()
a_plus_b = ctx.from_device(dest_buf)
print la.norm(c - (a+b))
```

```
>>> print sum.get_concrete_fn(cl.cl_float.global_ptr,
        cl.cl float.global ptr, cl.cl float.global ptr).program source
  _kernel void sum(__global float* a, __global float* b, __global float* c)
{
    size t gid;
   gid = get_global_id(0);c[gid] = a[gid] + b[gid];}
```
From there, you can generate an OpenCL function with the correct types

```
import numpy
import numpy.linalg as la
import ahh.cl as cl
import ahh.cl.oquence
a = numpy.random.rand(50000).astype(numpy.float32)
b = numpy.random.rand(50000).astype(numpy.float32)
ctx = cl.Context.for_device(0, 0)a_buf = ctx.to_device(a)b_b-buf = ctx.to_device(b)
dest_buf = ctx.alloc(like=a)@cl.oquence.fn
def sum(a, b, c):gid = get_global_id(0)c[gid] = a[gid] + b[gid]sum(a_buf, b_buf, dest_buf, global_size=a.shape).wait()
a_plus_b = ctx.from_device(dest_buf)
print la.norm(c - (a+b))
```
#### This is analagous to templates in C++ (and CUDA), but implicit and concise.

```
template<typename A, typename B, typename C>
\text{L}kernel void sum(A a, B b, C c) {
    size_t gid = get_global_id(0);
    c[gid] = a[gid] + b[gid];}
sum<__global float*, __global float*, __global float*>(a, b, c)
sum<_global float*, _global int*, _global float*>(a, b, c)
```
(OpenCL doesn't have templates.)

```
import numpy
import numpy.linalg as la
import ahh.cl as cl
import ahh.cl.oquence
```

```
a = numpy.random.rand(50000).astype(numpy.float32)
b = numpy.random.rand(50000).astype(numpy.float32)
```
 $ctx = cl.Context.for_device(0, 0)$ 

```
a_buf = ctx.to_device(a)b_b-buf = ctx.to_device(b)
dest_buf = ctx.alloc(like=a)
```

```
@cl.oquence.fn
def sum(a, b, c):
   gid = get_global_id(0)c[gid] = a[gid] + b[gid]
```

```
sum(a_buf, b_buf, dest_buf, global_size=a.shape).wait()
a_plus_b = ctx.from_device(dest_buf)
```

```
print la.norm(c - (a+b))
```
#### Implicit typing prevents a class of errors. Usually people use 'int' here, which could

lead to subtle errors on future platforms.

```
template<typename A, typename B, typename C>
\text{L}kernel void sum(A a, B b, C c) {
   \text{(size_t)}gid = get_global_id(0);
    c[gid] = a[gid] + b[gid];}
sum<__global float*, __global float*, __global float*>(a, b, c)
```

```
sum<_global float*, _global int*, _global float*>(a, b, c)
```
Type inference follows the **C99 Usual Unary and Arithmetic Conversions**, no surprises.

It understands multiple assignments and return statements if their types are compatible, even if not identical.

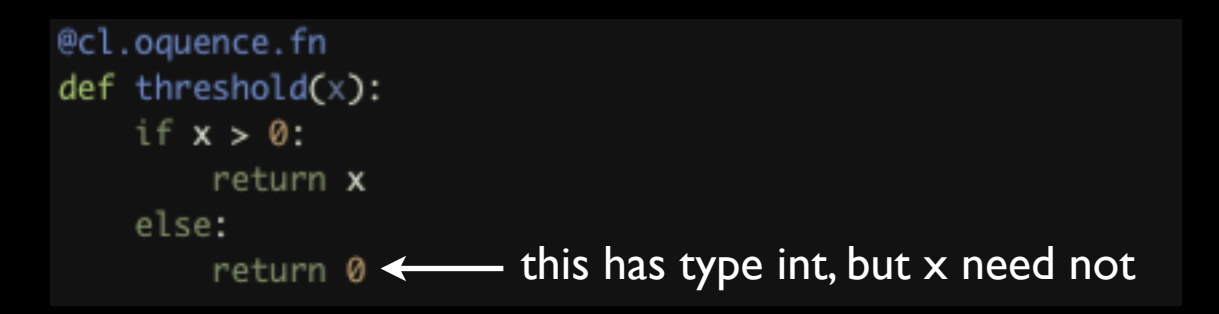

The full OpenCL library and type system is supported, including questionable antics like pointer arithmetic.

**I've shown you** an **alternative syntax** for OpenCL with **automatic type inference**

that *looks like Python*.

It functions as an aggressive just-in-time (JIT) compiler, embedded within Python.

**I've shown you** an **alternative syntax** for OpenCL with **automatic type inference** that *looks like Python*.

It functions as an aggressive just-in-time (JIT) compiler, embedded within Python.

#### **IT IS NOT A PYTHON TO OPENCL COMPILER.**

*No indirection. No dynamic types. No Python library functions.*

#### **cl.oquence**

#### **also supports extension inference**

(for some common extensions)

cl\_khr\_fp16, cl\_khr\_fp64, cl\_khr\_byte\_addressable\_store and all atomics

> **and kernel inference**

#### **cl.oquence**

#### **also supports higher order functions**

(at compile-time)

@cl.oquence.fn def operator\_add $(x, y)$ : return  $x + y$ @cl.oquence.fn def elementwise\_op(a, b, c, op):  $gid = get_global_id(0)$  $c[gid] = op(a[gid], b[gid])$ 

elementwise\_op(a, b, c, operator\_add, global\_size=a.shape)

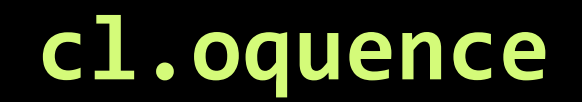

#### **also supports dynamic constant binding**

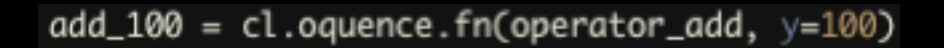

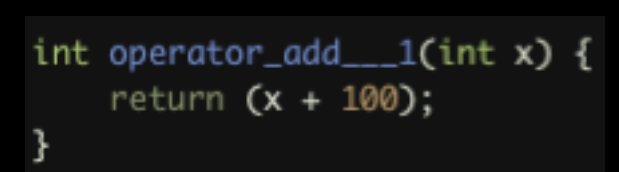

## **you can inline buffers as constants too.**

future backends may use this to speed up code by relieving register pressure.

#### **cl.oquence**

#### **also supports default arguments**

def std(x, n, mean=0, unbiased=true):  $gid = get_global_id(0)$ if unbiased: return  $1 / (n + 1) * (x[gid] - mean) **2$ else: return  $1 / n * (x[gid] - mean) * *2$ 

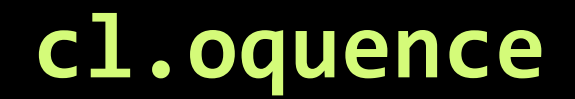

#### **also supports automatic kernel size calculators**

@cl.oquence.autosized(lambda a, b, dest: a.shape, (1,)) @cl.oquence.fn def sum(a, b, dest):  $gid = get_global_id(0)$  $dest[gid] = a[gid] + b[gid]$ 

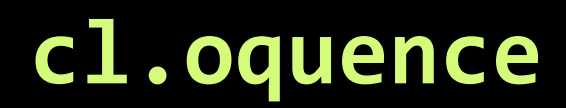

Code is generated just-in-time just **once** for each set of argument types, minimizing overhead.

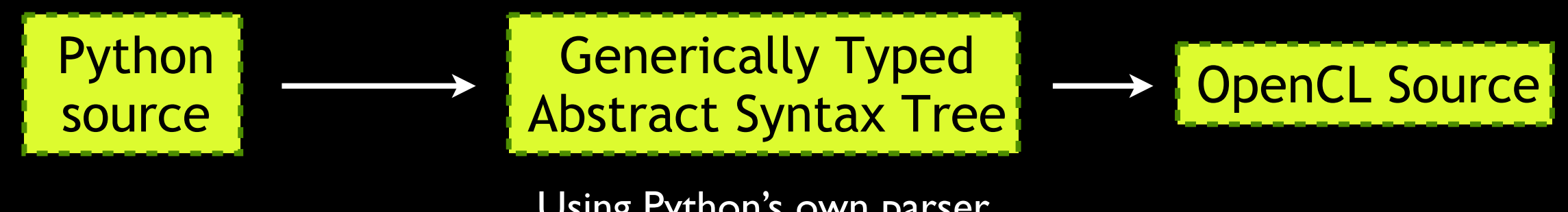

Using Python's own parser (all cl.oquence functions are thus valid Python syntax, so your editor won't choke)

A **large** spiking neuron network kernel took on the order of **10ms** to go through this process. More aggressive caching to disk can also be used.

## **Embracing A Hybrid Approach**

By building a system defaulting to Python's dynamicism for productivity-limited tasks, but integrating a well-designed statically-typed data-parallel language based on industry standards as a library for performance-limited tasks, we achieve a better balance.

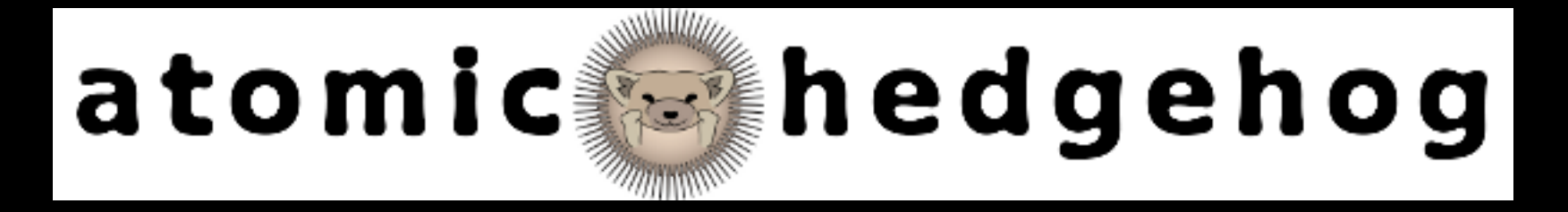

Everything is developed on a **public repository**. It's **well documented!** There is an **issue tracker**.

#### **Mailing lists**:

ahh-announce (if you just wanna know about releases)

ahh-discuss (discussions, suggestions, questions)

ahh-dev

(commit messages, bug reports, etc. are sent here)

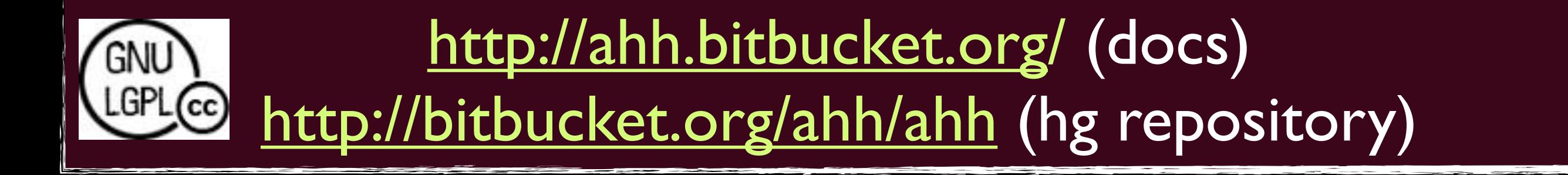

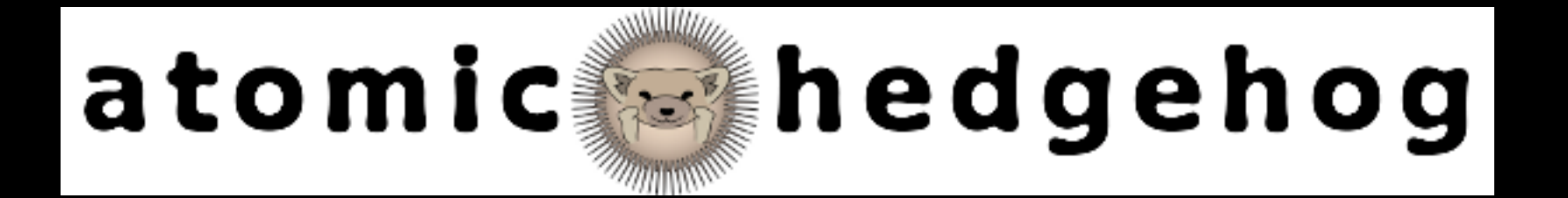

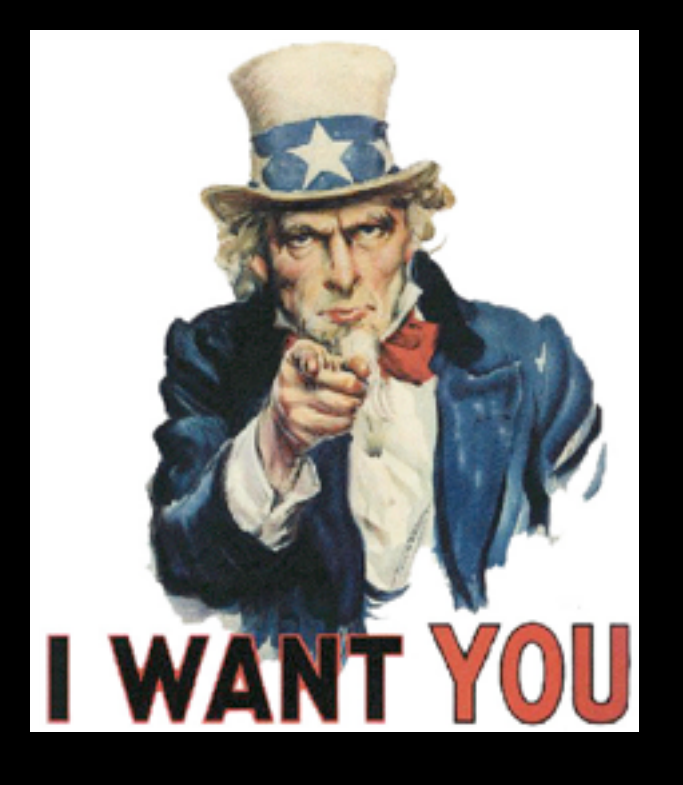

This isn't a throwaway research language. **It is meant to be used!**

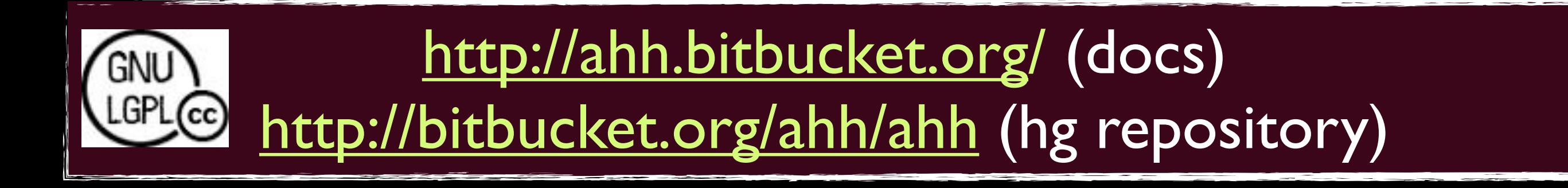

# http:/[/cyrus.omar.name/](mailto:cyrus@cmu.edu)

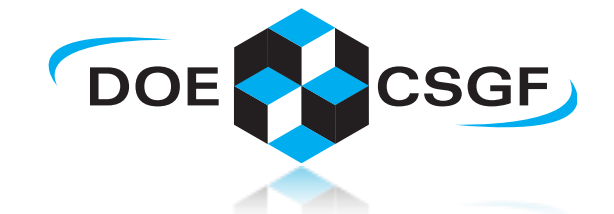

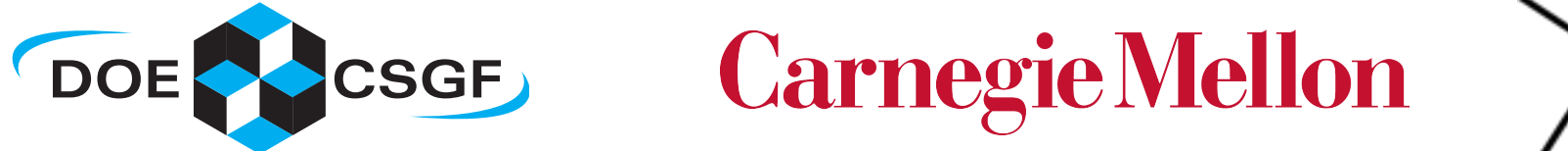

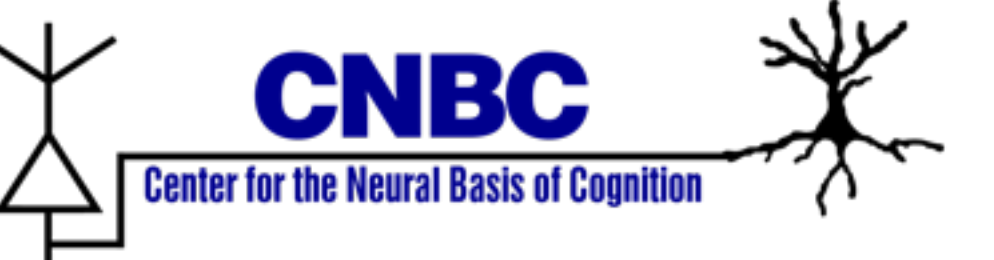

#### Discussions with Michael Rule (BS, CMU CS; will be at Brown) have been helpful.

He also came up with the name, designed the sweet logo and set up the documentation system!

# For the programming language nerds

## A novel type system

cl.oquence has an **extensible code generation based structural** static type system.

#### A novel type system

cl.oquence has an **extensible code generation based structural**

static type system.

#### Define **"virtual" types** in Python which cl.oquence will defer to during type inference and compilation when values claiming to have that type are manipulated

(unary operators, binary operators, function calls, attribute access, subscript access, assignment, passed as argument)

#### A novel type system

cl.oquence has an **extensible code generation based structural**

static type system.

#### Define "virtual" types in Python which cl.oquence will defer to during type inference and compilation when values claiming to have that type are manipulated

(unary operators, binary operators, function calls, attribute access, subscript access, assignment, passed as argument)

#### Used to implement as libraries many of the core features described earlier

C99's type semantics, higher order functions, numeric literal syntax, type cast syntax, etc.

-- a truly extensible core language.

Can use as a macro system (LISP reborn?)

You could add a **dynamic object** type to the language which does attribute lookup at run-time. As a library!

## **cl.oquence**

#### **makes possible syntax tree transformations**

(hairy, but far simpler and more managable than the equivalent C syntax tree, if you can even parse it at all)

#### I showed you constant inlining.

#### **Possible and relatively simple**:

replace variable *x* with expression *y* replace all but first occurrence of *x* with *y*

*...*

#### **More sophisticated**:

Yang, Xiang, Kong & Zhou, *A GPGPU Compiler for Memory Optimization and Parallelism Management*. PLDI, 2010.

...

```
def x(a, b, c):c[gid] = a[gid] + b[gid]FunctionDef(
    name='x',args=arguments(
        args=[
            Name(id='a', ctx = Param()),
            Name(id='b', ct \times =Param()),
            Name(id='c', ct \times =Param())],
        vararg=None,
        kwarg=None,
        defaults = [],
    body=[
        Assign(
            targets=[
                 Subscript(
                     value=Name(id='c', ctx=Load()),
                     slice=Index(
                         value=Name(id='gid', ctx=Load())
                     ),
                     ctx=Store()
                 D
            J,
            value=BinOp(
                 left=Subscript(
                     value = Name(id='a', ctx = Load()),
                     slice=Index(
                         value=Name(id='gid', ctx=Load())
                     э,
                     ctx=Load()
                 ),
                 op=Add(),
                 right=Subscript(
                     value=Name(id='b', ctx=Load()),
                     slice=Index(
                         value=Name(id='gid', ctx=Load())
                     ),
                     ctx=Load()
                 €
            €
        λ
    J,
    decorator_list=□
```
€

# Future Work

- Methods to guarantee buffer overflows don't happen
- **Richer type systems**: dependent types, typestate, ... open to guidance
- Integration with a **live environment** (remember Self and Smalltalk?) focused on scientific productivity
- DSL development for neurobiological circuit and system design **what programming language is the brain written in?**